# **interMaptiv – Interaktive Online-Kartografie im Statistischen Landesamt Baden-Württemberg**

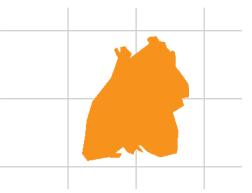

#### **Wolfgang Walla**

**Getreu einer nun bald zwei Jahrhunderte währenden Tradition hat das Statistische Landesamt Baden-Württemberg sein topografisches Angebot weiterentwickelt.1 Nach dem Motto, dass ein Bild oft mehr als viele Worte und eine thematische Karte oft mehr als eine ellenlange Tabelle aussagen, wurde das inter**aktive Kartenverzeichnis "interMaptiv" für das **Online-Angebot des Statistischen Landesamtes Baden-Württemberg entwickelt. Damit können statistische Daten schneller recherchiert und regionale Vergleiche zwischen Kommunen oder Kreisen erleichtert werden.** 

**Zu über 100 Indikatoren der verschiedenen Bereiche der amtlichen Statistik sind interaktive Karten abrufbar. Es können Informationen zu den**  Lebens-, Umwelt- und wirtschaftlichen Bedin**gungen auf der Gemeinde-, Kreis-, Regionen-, Regierungsbezirks- und Landesebene abgerufen werden. Ein Klick genügt und die zugehörigen Detailinformationen werden in einer Tabelle aus der Regionaldatenbank am Bildschirm angezeigt. Im Jahr 2006 wurden via Internet 179 000 interaktive Karten abgerufen.**

#### **Was ist interMaptiv?**

"interMaptiv" ist eine rechtlich geschützte Wortschöpfung des Statistischen Landesamtes aus "interaktiv" und "Map". Es stellt eine Eigenentwicklung des Amts zur interaktiven Modulation thematischer Karten und zur allgemeinen kostenlosen Nutzung im Internet dar. Man erreicht interMaptiv über *www.statistik-bw.de.* interMaptiv wurde von Dieter Bollinger<sup>2</sup> ursprünglich für die Internet-Präsentationen von Wahlergebnissen für die Europa-, Bundestagsund Landtagswahlen in Baden-Württemberg entwickelt. Ulrich Stein<sup>3</sup> regte an, mit interMaptiv die statistischen Daten aus der Struktur- und Regionaldatenbank (SRDB) des vom Statistischen Landesamt geführten Landesinformationssystems (LIS) einer breiten Öffentlichkeit spielerisch, anschaulich und leicht verständlich im Internet zu präsentieren. Auf *Ulrich Stein* gehen die nun schon über 100 thematischen Karten für Baden-Württemberg zurück. Da interMaptiv auch ohne Anbindung an die SRDB eingesetzt werden kann, wurde dieses innovative Produkt auch von den Statistischen Landes-

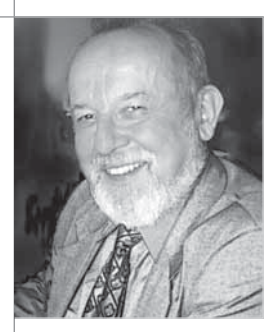

Dipl.-Kaufmann Wolfgang Walla ist Leiter der Abteilung "Informationsdienste, Veröffentlichungswesen, sozial- und regionalwissenschaftliche Analysen" im Statistischen Landesamt Baden-Württemberg.

#### Beispiel interMaptiv:

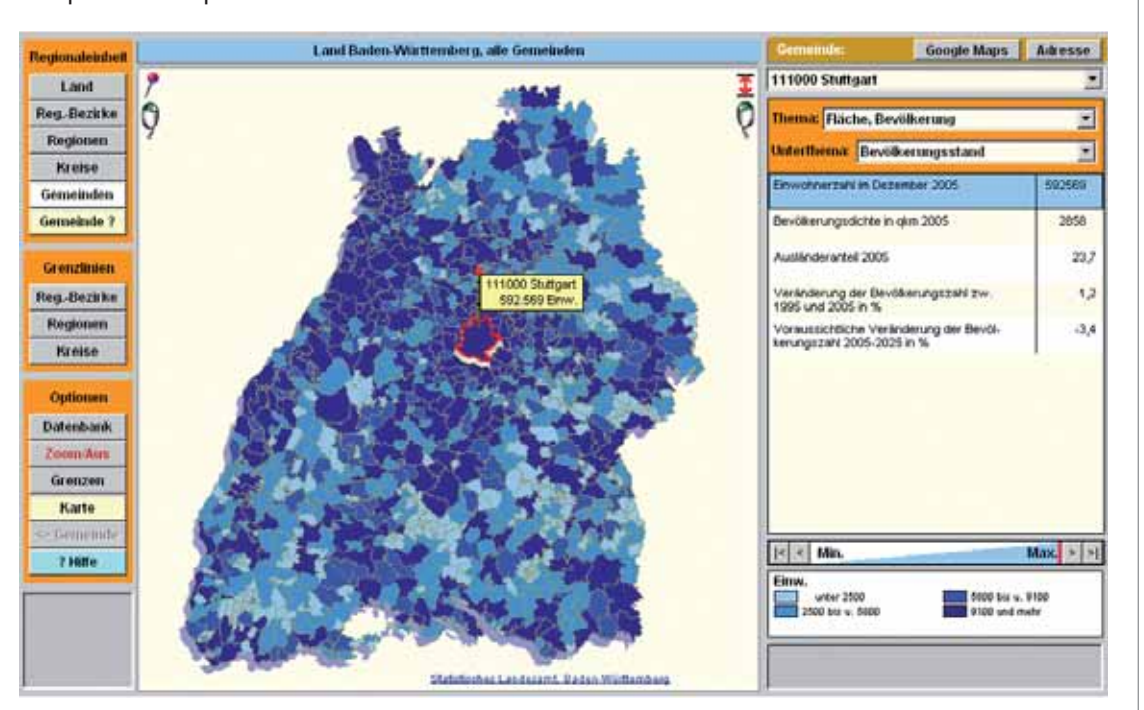

- **1** Das Königlich Statistische Topographische Büro und seine Nachfolger waren bis 1936 auch für das Katasterwesen und damit für die topgrafische Kartografie in Württemberg zuständig.
- **2** Dieter Bollinger ist langjähriger Softwareentwickler im Statistikbereich für Großrechner- und PC-Verfahren und zusätzlich Kreativentwickler für neue DV-technische Anwendungen.
- **3** Ulrich Stein war Regionalstatistiker, Analytiker und Prognostiker im Statistischen Landesamt Baden-Württemberg, bis er zum Statistischen Amt der Stadt Stuttgart wechselte. Auf Stein gehen unter anderem die Kaufkraftberechnung und einige Bevölkerungsvorausrechnungen für Baden-Württemberg zurück.

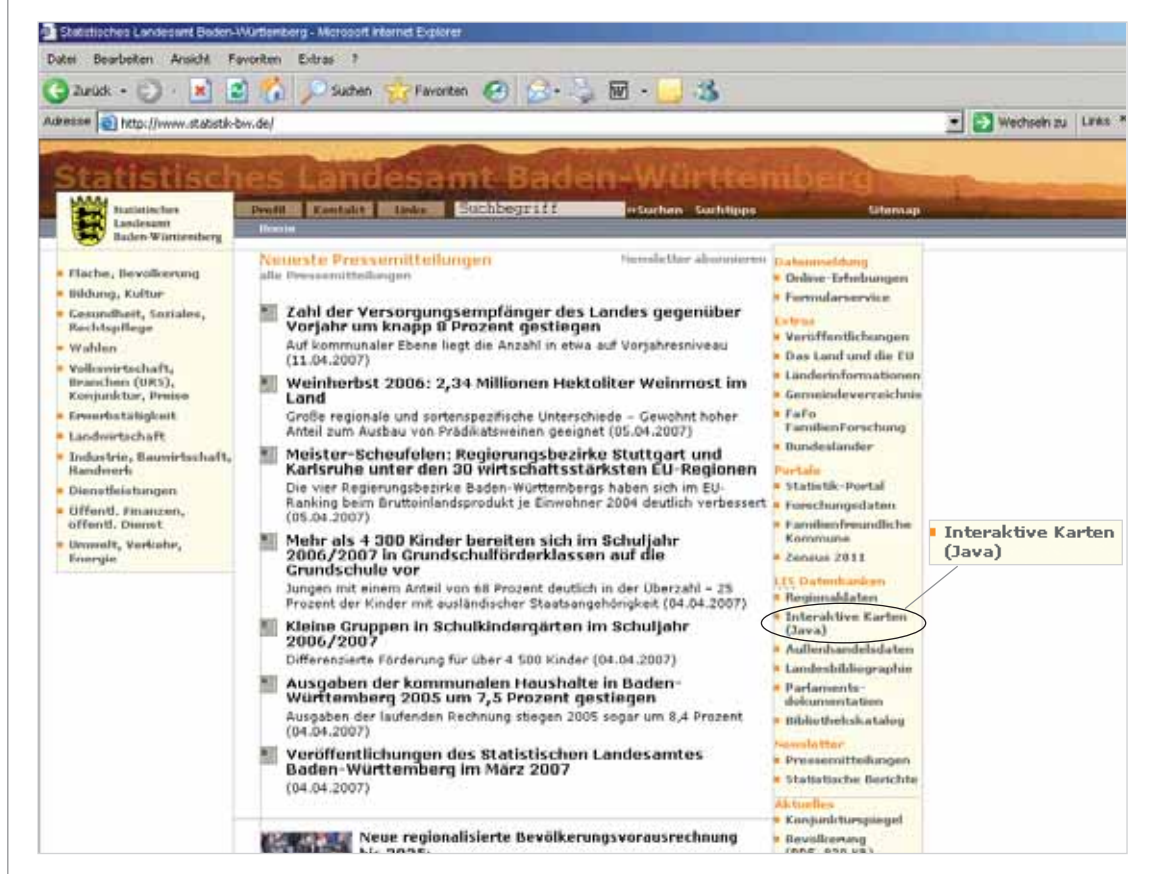

Homepage des Statistischen Landesamtes Baden-Württemberg

ämtern Bayern (http://www.statistik.bayern.de/ daten/intermaptiv/archiv/home.asp) und Hessen (http://www.statistik-hessen.de/regionalkarten/ applet-de/index.html) in deren Internetangebot integriert.

#### **Für wen ist interMaptiv und wer sind die Nutzer von interMaptiv?**

interMaptiv wurde ursprünglich nur für die Wahlberichterstattung konzipiert. Es zeigte sich aber sehr schnell, dass dieses System für den Geografieunterricht an Schulen, für die wissenschaftliche Geografie, für Führungsinformationen auf kommunaler Ebene oder für regional planende Wirtschaftsunternehmen raumrelevante Informationen bieten kann. Deshalb bietet interMaptiv sogenannte thematische Choropleten, Flächenkarten zu Themen wie Bevölkerungsentwicklung, kommunale Schuldenstände, Kaufkraft, Arbeitslosigkeit, Sterblichkeit, Geburtenverhalten, Wanderung, Arbeitsplatzentwicklung und Investitionstätigkeit an. Gleichzeitig zu den Flächenkarten bietet das System Rankings, begleitende Informationen und – allerdings nur – in Baden-Württemberg einen direkten Zugang zur dortigen Strukturund Regionaldatenbank mit deren über 600 000 Einzeldaten je Gemeinde an.

Viele Anwender kommen von Google über die Suchbegriffe: "Karte+BW" oder "Landkarte +Baden-Württemberg". interMaptiv liegt in diesen Fällen im Google-Ranking derzeit sehr weit vorne. Da einige Gemeinden auf ihren Internetseiten einen Link auf interMaptiv eingerichtet haben, sind auch über diese Wege Aufrufe zu verzeichnen. Immer häufiger wird interMaptiv aus den EU-Ländern, USA, Kanada, Mexiko, China, Japan, Australien, Südamerika und einigen afrikanischen Staaten aufgerufen, vor allem von Universitäten, Unternehmen und Privatleuten.

### **Wie nutzt man interMaptiv**

Befindet man sich auf der Homepage des Statistischen Landesamtes wählt man das Applet Interaktive Karten (Java).

Die Auswahl der gewünschten **Themen** erfolgt über 2 Auswahllisten: Thema und Unterthema. Ein Thema kann mehrere Unterthemen enthalten. So ist zum Beispiel das Kapitel "Fläche, Bevölkerung" unterteilt in Bevölkerungsstand, Bevölkerung, Altersstruktur und Fläche.

**Institut Fläche, Devölkerung** thema Developmentant ٠

Nach dieser Auswahl werden im rechten Bereich des Applets die vorhandenen Indikatoren dargestellt. Mit einem Mausklick auf einen Indikator erfolgt die Darstellung der entsprechenden thematischen Karte.

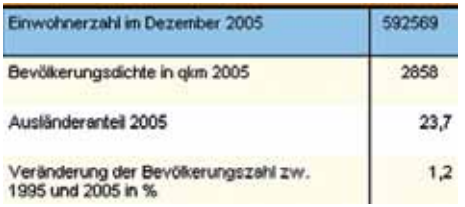

Zusätzlich wird eine Rangfolge, ein **Ranking,** generiert. Mit den Min./Max.-Schaltflächen kann zum Beispiel in der Rangfolge der Gemeinden navigiert werden oder zum höchsten und niedrigsten Wert gesprungen werden.

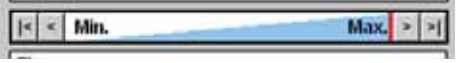

Die in der Karte dargestellten Farben werden in der **Legende** erklärt. Durch Mausklick auf die Balken der Farblegenden, ist die isolierte Darstellung einzelner Wertegruppen (Aus- und Einblenden) in der Karte möglich. Hiermit kann die räumliche und typologische Verteilung eine Klasse optisch schnell erfasst werden.

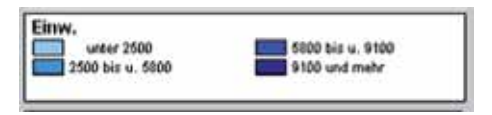

Über weitere Schaltflächen lassen sich die hierarchisch gegliederten Ebenen "Gemeinde", "Kreis", "Region" und "Regierungsbezirk" darstellen. Mittels der Schaltfläche "Gemeinde?" lassen sich auf der Karte **einzelne Gemeinden** auffinden. Zusätzlich besteht die Möglichkeit die **Grenzlinien übergeordneter Regionalbereiche** einzublenden. Über die Schaltfläche "Datenbank" können mithilfe der **Regionaldatenbank (SRDB)** weitere Detailinformationen zu dem ausgewählten Thema und Regionalbereich direkt abgerufen werden. Um den topografischen Hintergrund der thematischen Karten zu verdeutlichen, kann über eine weitere Schaltfläche "Karte" eine einfache, geschummerte, topografische Landkarte aufgerufen werden.

#### **Ist interMaptiv barrierefrei?**

Im Rahmen des kartografisch gerade noch Zulässigen wurde auf einen barrierefreien Zugang Wert gelegt. Dazu wurde eine optische Vergrößerungsfunktion integriert, was insbesondere bei der Darstellung der über 1 100 Gemeinden nicht nur für Menschen mit Sehschwächen vorteilhaft ist. Die Unterstützung von Rot-Grün-Blinden ist derzeit noch nicht möglich, hier befinden sich die kartografischen Regeln und der Wunsch nach Barrierefreiheit in einem noch ungelösten Konflikt. Über die Schaltfläche "Hilfe" werden zu interMaptiv mehrere HTML-Seiten angeboten, die Fragen zur Bedienung und zu den technischen Voraussetzungen beantworten.

#### **Welche technischen Voraussetzungen müssen erfüllt ein?**

interMaptiv wurde als Applet mit der plattformunabhängigen Programmiersprache Java erstellt. Plattformunabhängig bedeutet, dass diese Programme auf mehreren Betriebssystemen wie zum Beispiel unter Windows, Linux und Mac ausgeführt werden können. interMaptiv ist unter den oben genannten Betriebssystemen ausführbar. Dazu muss jedoch auf dem Rechner des Nutzers eine JVM installiert sein. Eine JVM ist eine Software und bildet eine Zwischenschicht zwischen Betriebssystem und der Hardware.4 Eine Beschreibung zu dem Thema was eine JVM ist, gibt es unter *http:// www.statistik-bw.de/intermaptiv/vm.asp*

#### **Wie sieht die Weiterentwicklung aus?**

Derzeit werden Partner gesucht, die interMaptiv in ihre Intranet-Kommunikation integrieren, um deren Mitarbeiter mit leicht recherchierbaren und methodisch sowie definitorisch korrekten Regionalinformationen zu versorgen. Eine erste praktische Anwendung ist im Rahmen des Führungsinformationssystems der Landesregierung Baden-Württemberg geplant.

Weitere Auskünfte erteilt Wolfgang Walla, Telefon 0711/641-28 00 *Wolfgang.Walla@stala.bwl.de*

## **kurz zitiert ...**

*Paul Schnitker, 1973-88 Präsident Zentralverband des Deutschen Handwerks:*

Statistiken sind Zahlengebäude. Sollen sie gut sein, brauchen sie – wie gute Häuser – ein solides Fundament, klare Konturen und den Beweis, dass sie im Wandel der Zeiten ihren Wert behalten. Es gibt aber auch schlechte Statistiken. Sie fallen zusammen wie Kartenhäuser.

**<sup>4</sup>** Ab dem Betriebssystem Windows XP Service Pack 2 liefert Microsoft die eigene JVM nicht mehr mit. Diese JVM hatte die Version 1.1.4 und war nicht mehr auf dem neuesten Stand. Bei der Firma SUN kann eine neue JVM mit dem derzeitigen Stand der Version 1.5.10 heruntergeladen und installiert werden. Die Betriebsysteme Linux und Mac benötigen ebenfalls eine JVM um interMaptiv auszuführen.